Netvisor-järjestelmään kirjaudutaan henkilökohtaisilla pankkitunnuksilla tai mobiilivarmenteella.

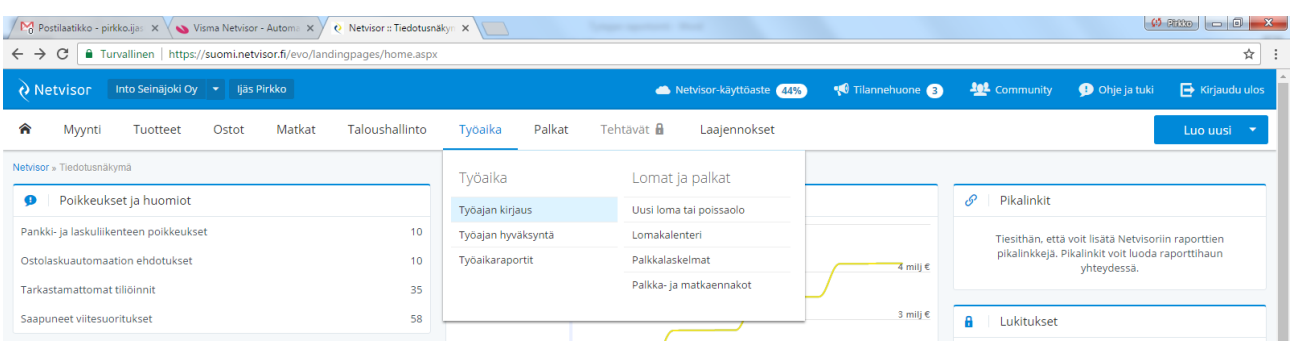

**Ohjeet kirjaamiseen löytyvät myös Netvisorin työajankirjausnäkymästä sivu yläneljänneksestä, Palkansaaja kentän vierestä, kohdasta: "Ohje työajan kirjaukseen".**

### **011 Opetustunnit**:

### **Tuntiopettajat**

Kurssiopetukset merkitään **selitekenttään muodossa \*Kurssinumero\* - \*Kurssin nimi\*.** Jos saman päivän aikana on ollut useita eri kursseja, yksittäinen kurssi merkitään aina omalle rivilleen. Lisärivejä lisätään vihreästä plus-painikkeesta. Kurssiopetukset merkitään **selitekenttään muodossa \*Kurssinumero\* - \*Kurssin nimi\*.** Jos kurssi on osa hanketta, **hankekentästä** valitaan hanke, johon kurssi kuuluu. **Kurssikentästä** valitaan kurssin aihepiiri, jos kurssin aihe ei sovellu mihinkään annetuista vaihtoehdoista, valitse **5600 Muut kurssit**.

**Projekteissa** huomioitava selitteen laajuus siten, että väliraportin ja loppuraportin kirjoittaminen onnistuu selitteiden pohjalta.

## **Tuntien merkitseminen kurssin sovitun ajallisen keston mukaisesti.**

## **\*Kellotunti\* / \*Laskennallinen kurssitunti\***

15 min = 0,33 30 min = 0,66  $45 \text{ min} = 1$ 1 tunti, 60 min = 1,33 75 min = 1,66 90 min = 2 105 min = 2,33 2 tuntia, 120 min = 2,66 135 min= 3 150 min = 3,33 165 min = 3,66 kolme tuntia, 180 min = 4 ine.

**Huom.** Muut työt, palaverit ja hanketyö 1h=1h **Selitekenttään** kuvaus tehdystä työstä, matkoista, kokouksista ym.

**Tallenna kirjaukset sivun alhaalta löytyvästä vihreästä tallenna-painikkeesta poistuessasi tai ennen seuraavalle viikolle siirtymistä.**

# **602 Tilapäinen hoitovapaa:**

**Tuntiopettajat**

työehtosopimuksen mukaisesti, jos palkallinen, merkitään ne tunnit, joita sille päivälle merkitty pidettäväksi.

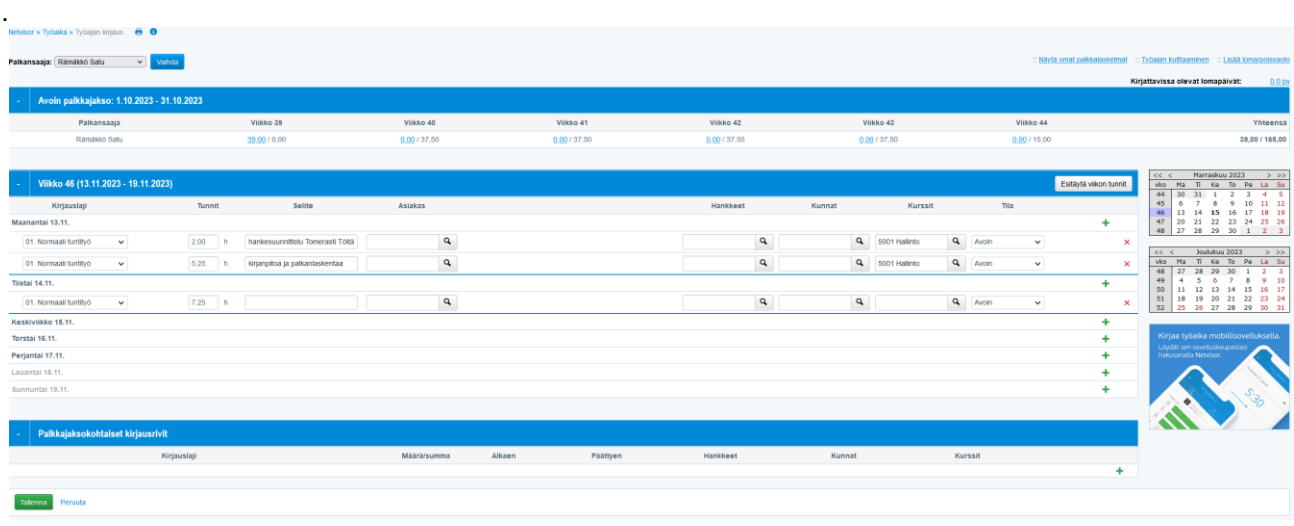

**Mobiiliversioon** pätee samat periaatteet kuin selainversiossa (yksittäinen kurssi omalle rivilleen jne.)- Huomattavaa on näppäillä opetustuntien määrät numeronäppäimillä oikein aiemman ohjeen mukaisesti, koska tuntimäärän liukuvalitsin muuttaa lukua ainoastaan neljänneksin.

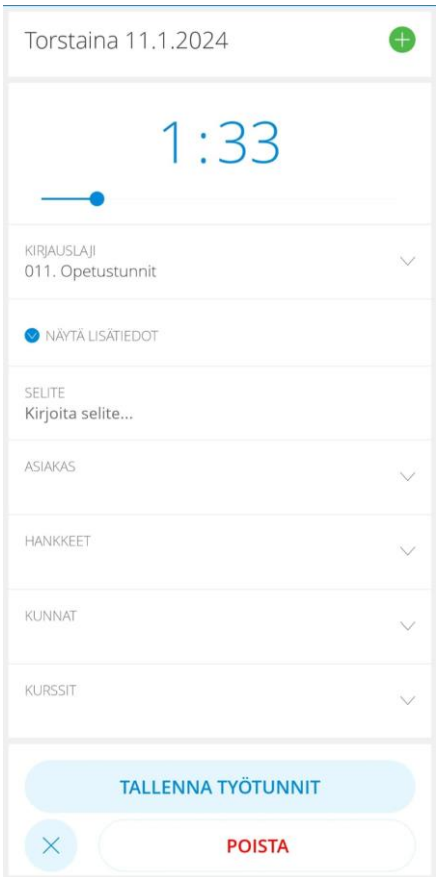

## **01 Normaali tuntityö**:

### **Hallinto**

- selitekenttään kuvaus tehdystä työstä, matkoista, kokouksista ym. Projekteissa huomioitava selitteen laajuus siten, että väliraportin ja loppuraportin kirjoittaminen onnistuu selitteiden pohjalta. Valitaan kohde. Mikäli päivittäinen työaika jakautuu useammalle kohteelle, tunnit ja niiden selitteet merkitään omille riveilleen (**päiväkohtainen yhteissumma 7,25 tuntia**). Lisärivejä saa vihreästä plus-painikkeesta.
- **Arkipyhien** kohdalle ei tarvitse tehdä mitään kirjauksia.
- **Palkattomat päivät** selitekenttään "palkaton vapaa", kohde tyhjäksi ja tuntimäärä nollille.
- **Lisä-/ylityöt** Viikonlopun/pyhäpäivän aikana tehdyt lisä-ylityöt, selitekenttään työn kuvaus, kohde ja tehty tuntimäärä, kohde jätetään tyhjäksi ja tuntimäärä nollille.
- **Lisä-/ylityövapaita** pidettäessä selite-kenttään "pidetään vapaana pp.kk.vvvv kertyneitä tunteja", valitaan kohde (josta lisä-/ylityö on kertynyt) ja kirjataan vapaana pidettävät tunnit.

**Vuosiloma:** selitekenttään "vuosiloma". Lomapäivän pituus **7,25**.

#### **600 Sairausajan palkka: Hallinto** selitekenttään "sairas". Kohde jätetään tyhjäksi ja tuntimäärä nollille.

### **602 Tilapäinen hoitovapaa:**

**Hallinto**

selitekenttään "sairas lapsi". Kohde jätetään tyhjäksi ja tuntimäärä nollille.

**65 Vanhempainvapaa:** selitekenttään "vanhempainvapaa". Kohde jätetään tyhjäksi ja tuntimäärä nollille.

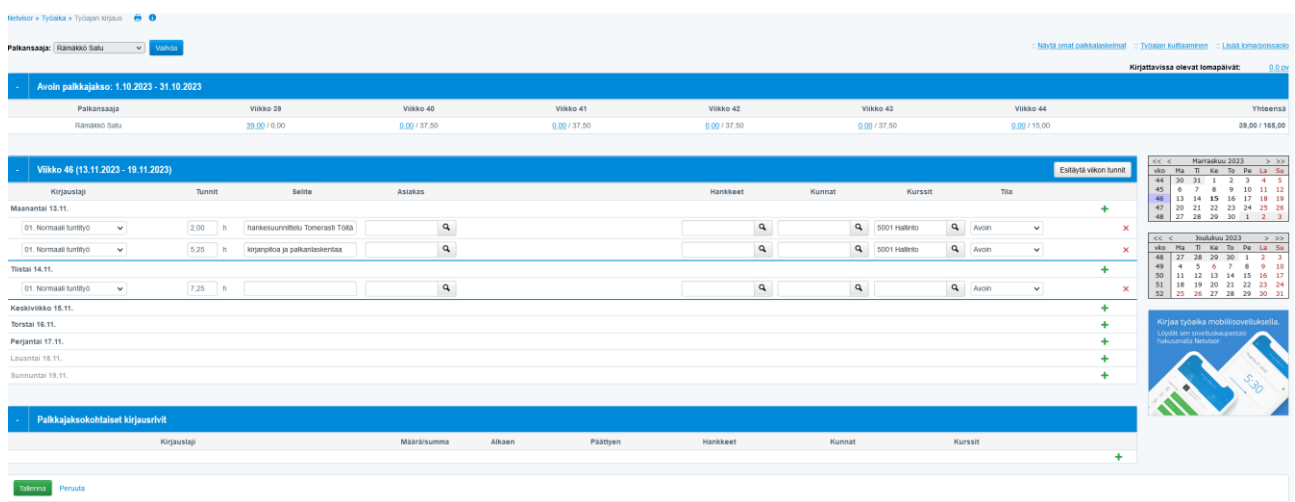

Muista aina tallentaa sivulta poistuessasi tai ennen seuraavalle viikolle siirtymistä

## **Lisätietoa**

## **Päätoimiset opettajat:**

– yhteiskunnalliset aineet, kasvatustieteelliset aineet, äidinkieli, toinen kotimainen kieli, vieraat kielet sekä matemaattisluonnontieteelliset aineet: 530 tuntia – muut: 580 tuntia

Opetusvelvollisuuteen kuuluvan opetustunnin pituus lasketaan 45 minuutin mukaan.

## **Muu työvelvollisuus**

Opettajan muun työvelvollisuuden määrä on 350 tuntia työvuodessa.

Muuhun työvelvollisuuteen kuuluvan tunnin pituus lasketaan 60 minuutin mukaan.

Työajat merkitään toteuman mukaan niille päiville, kun tunnit toteutuvat.